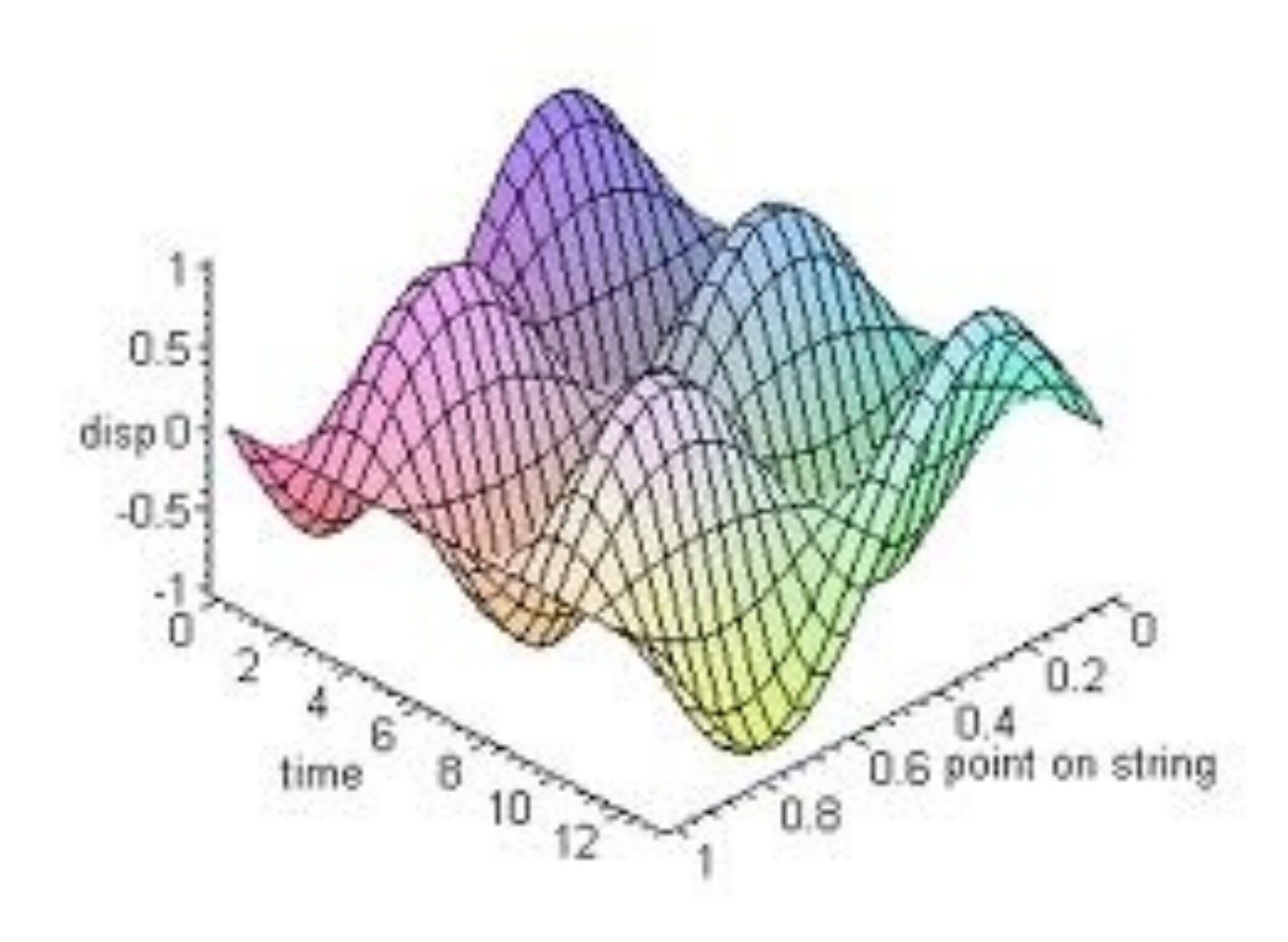

## Graphing data

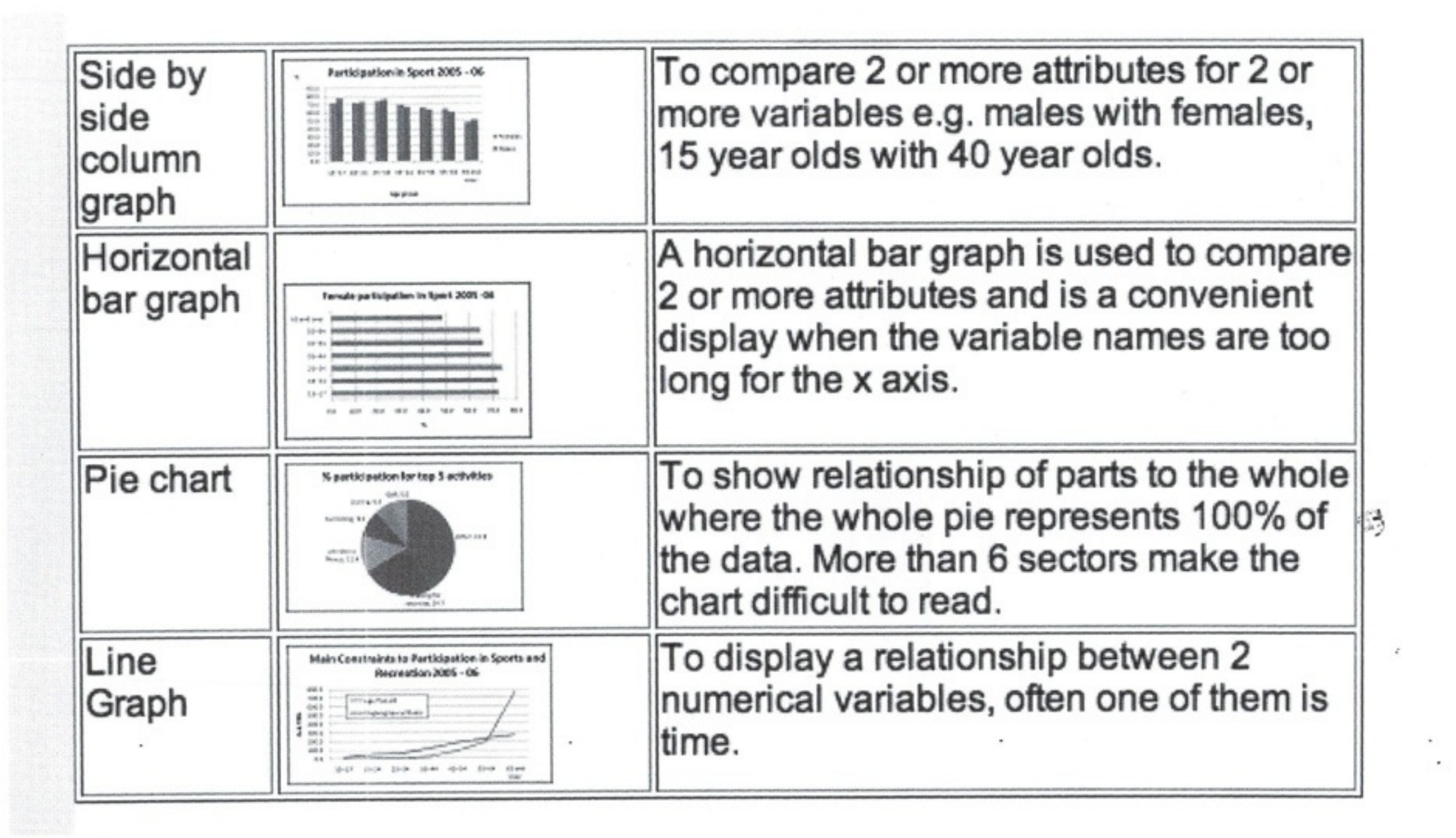

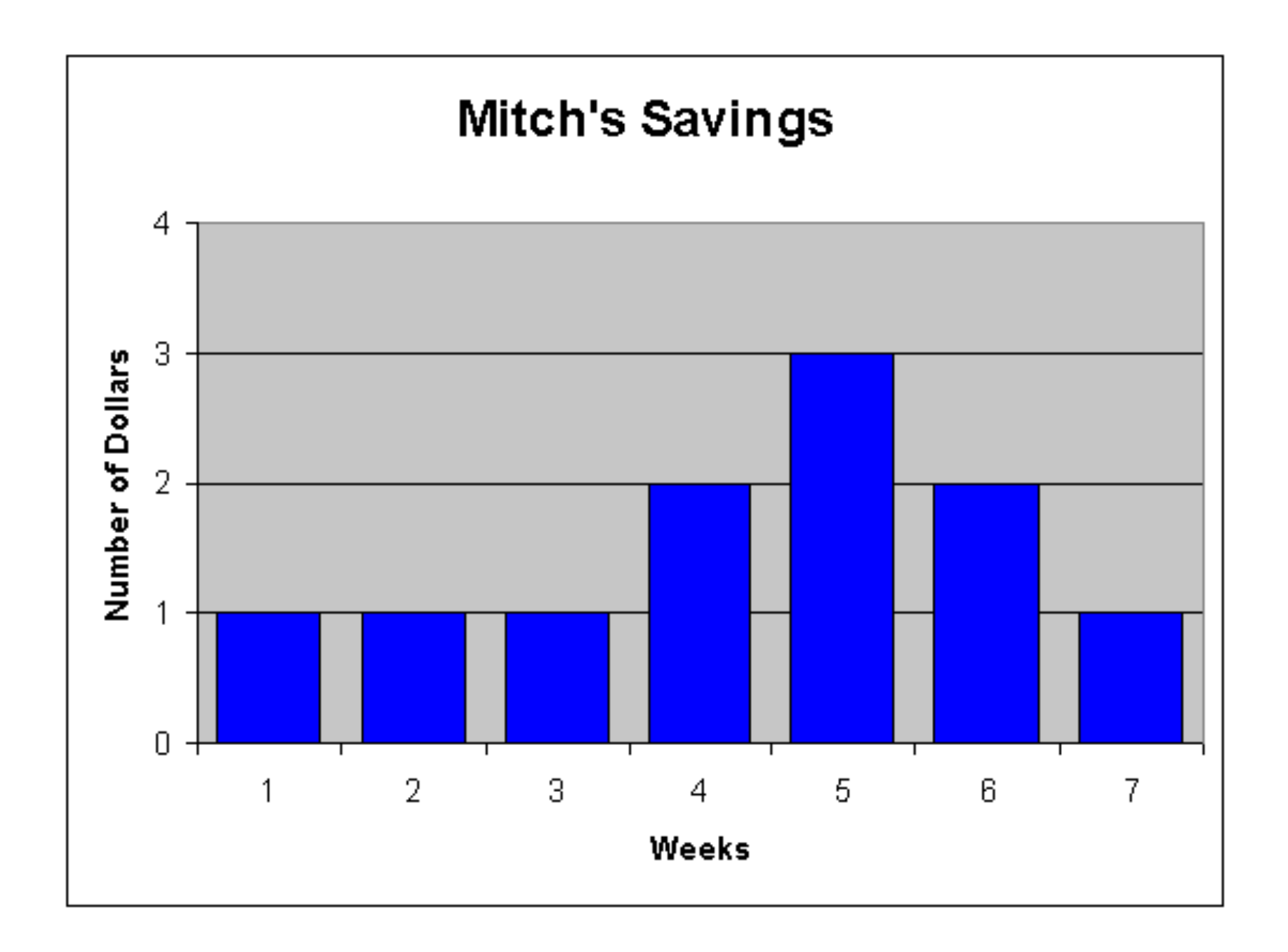

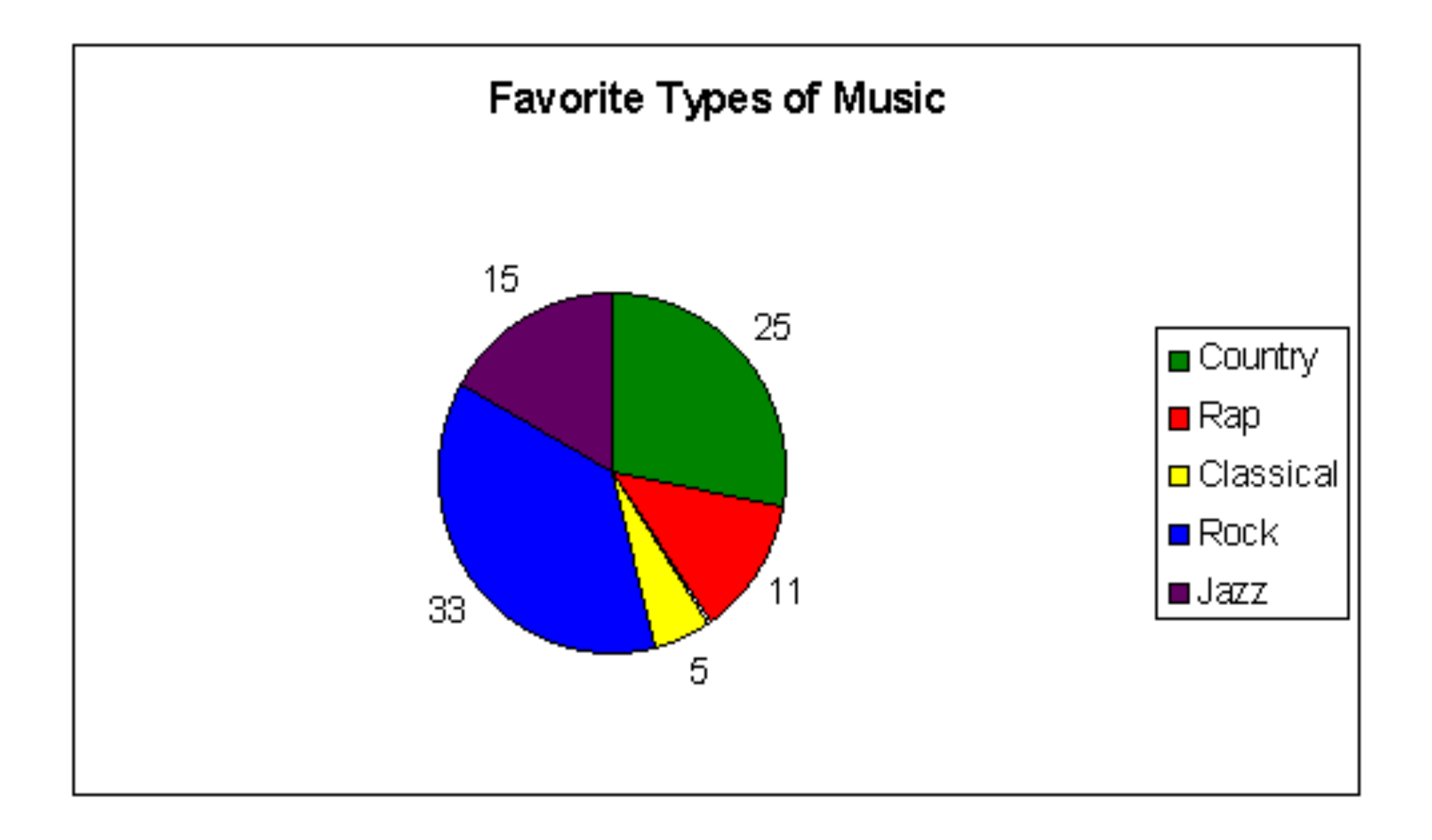

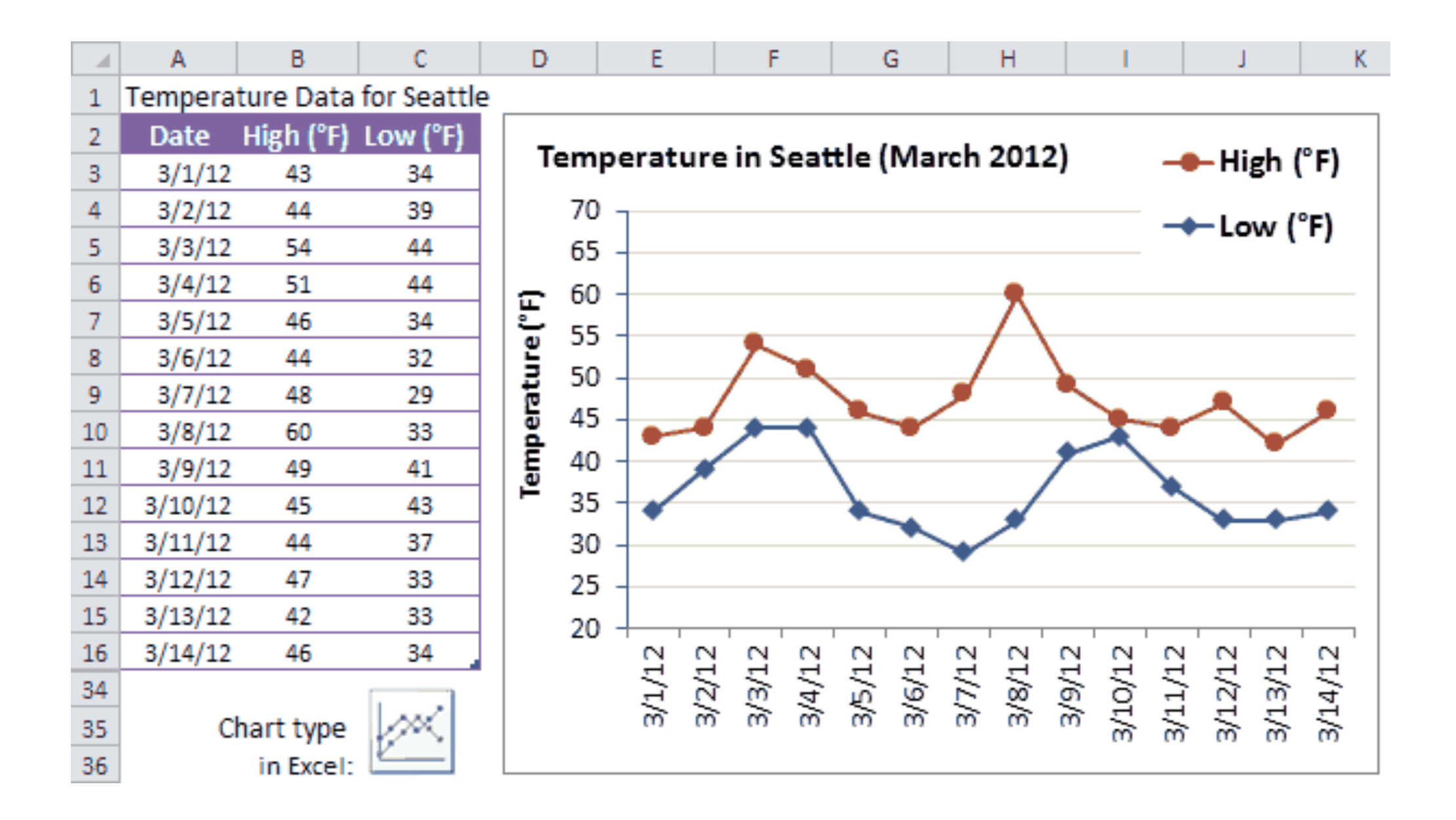

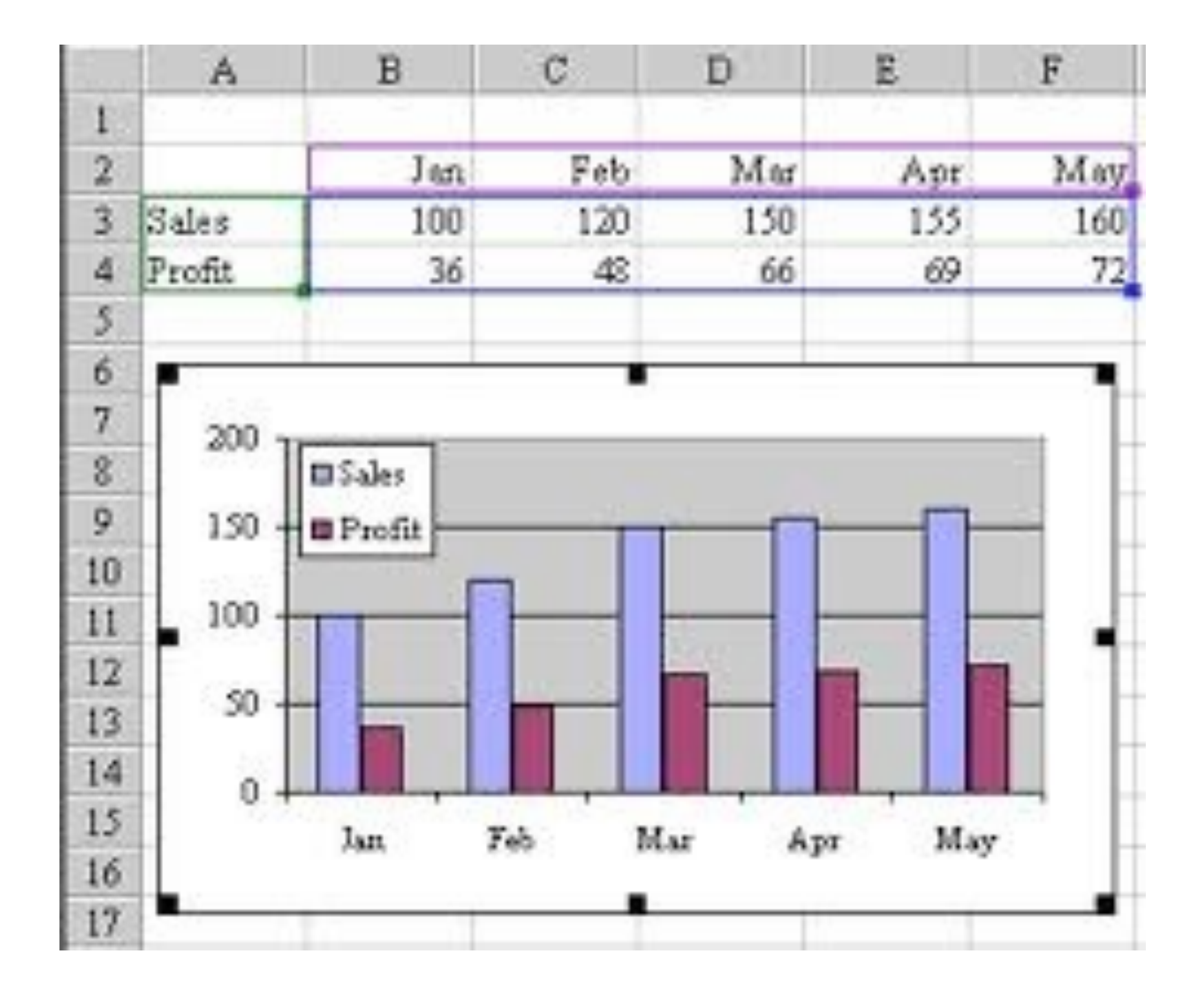

## Microsoft Excel Options

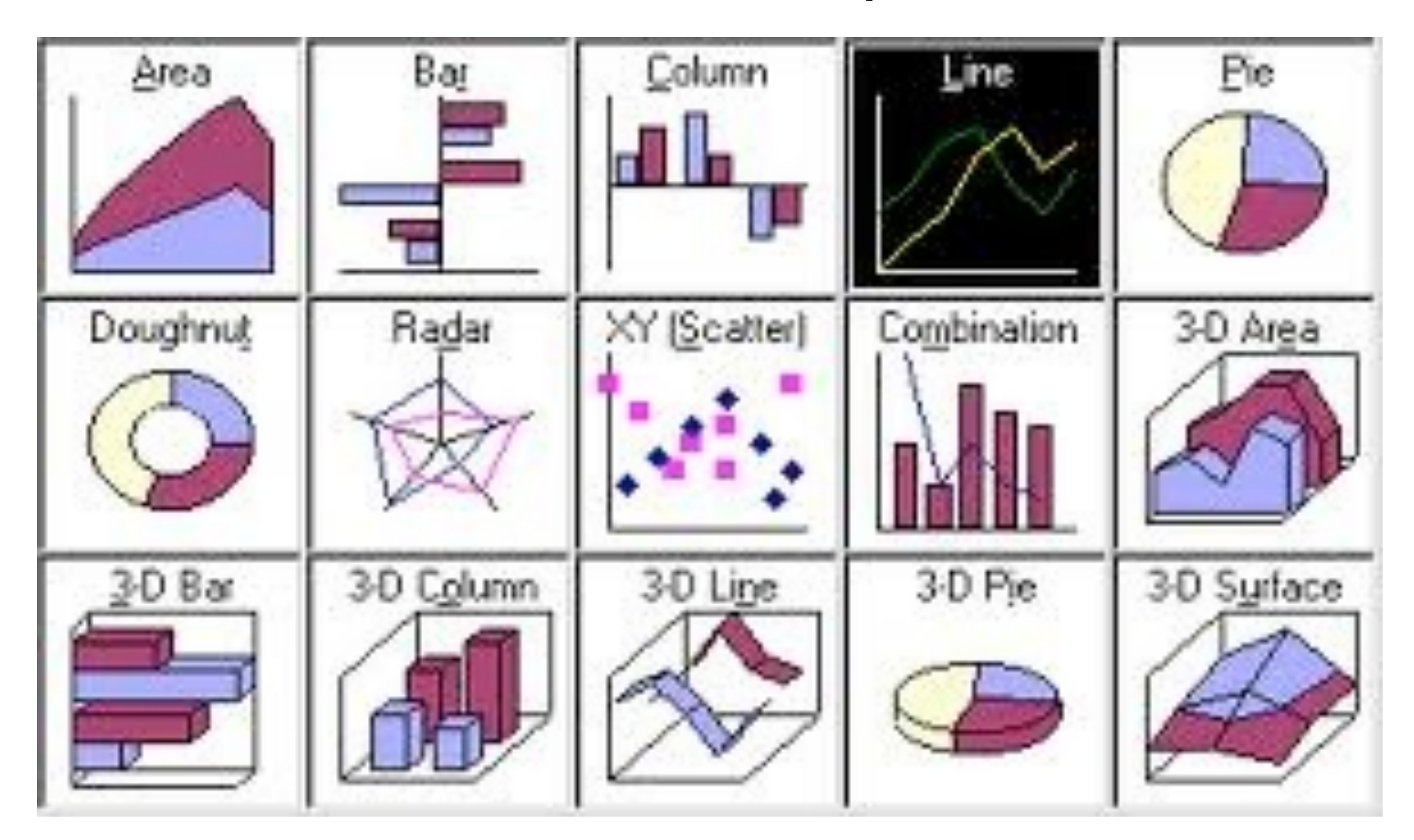

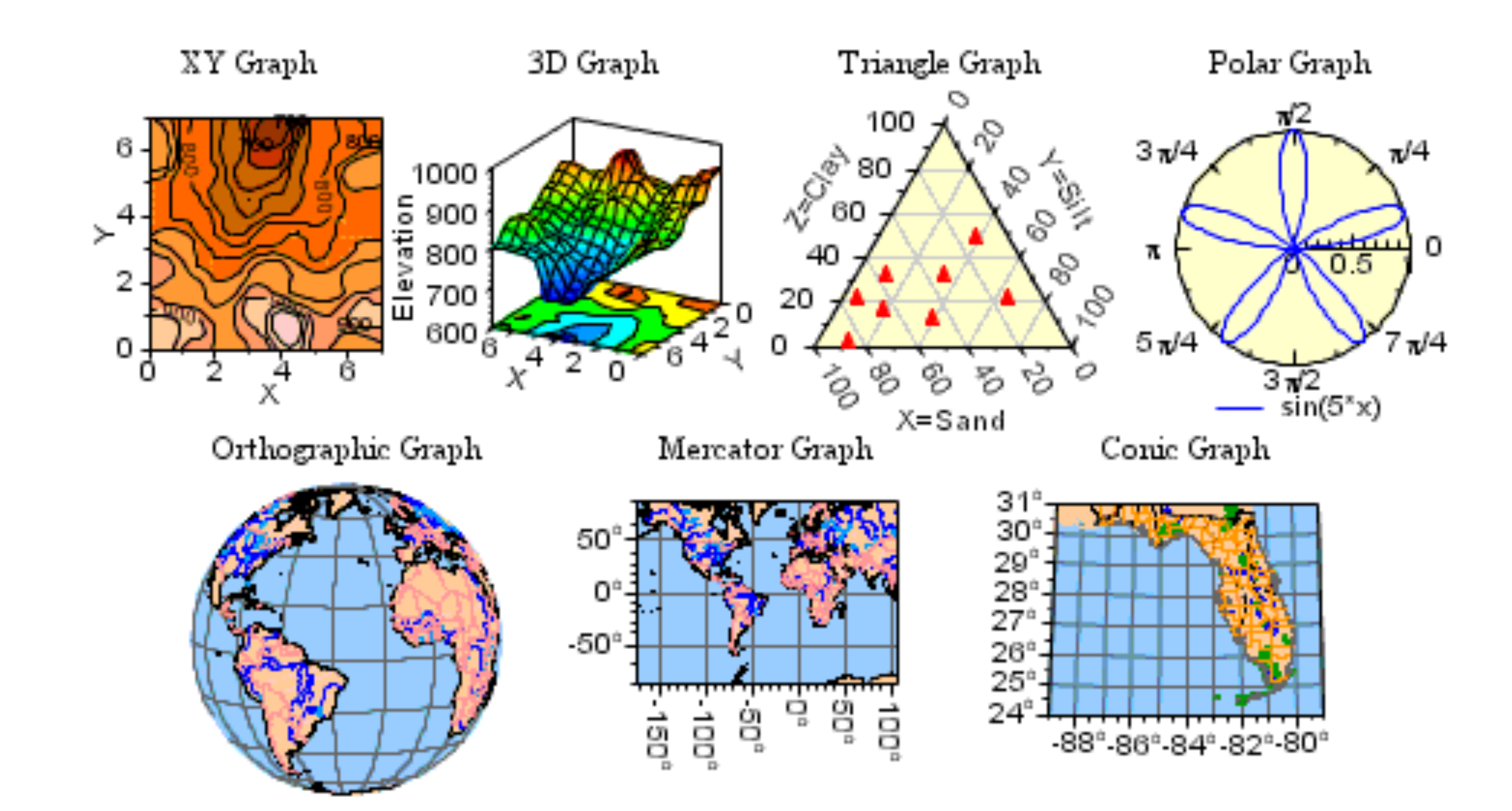

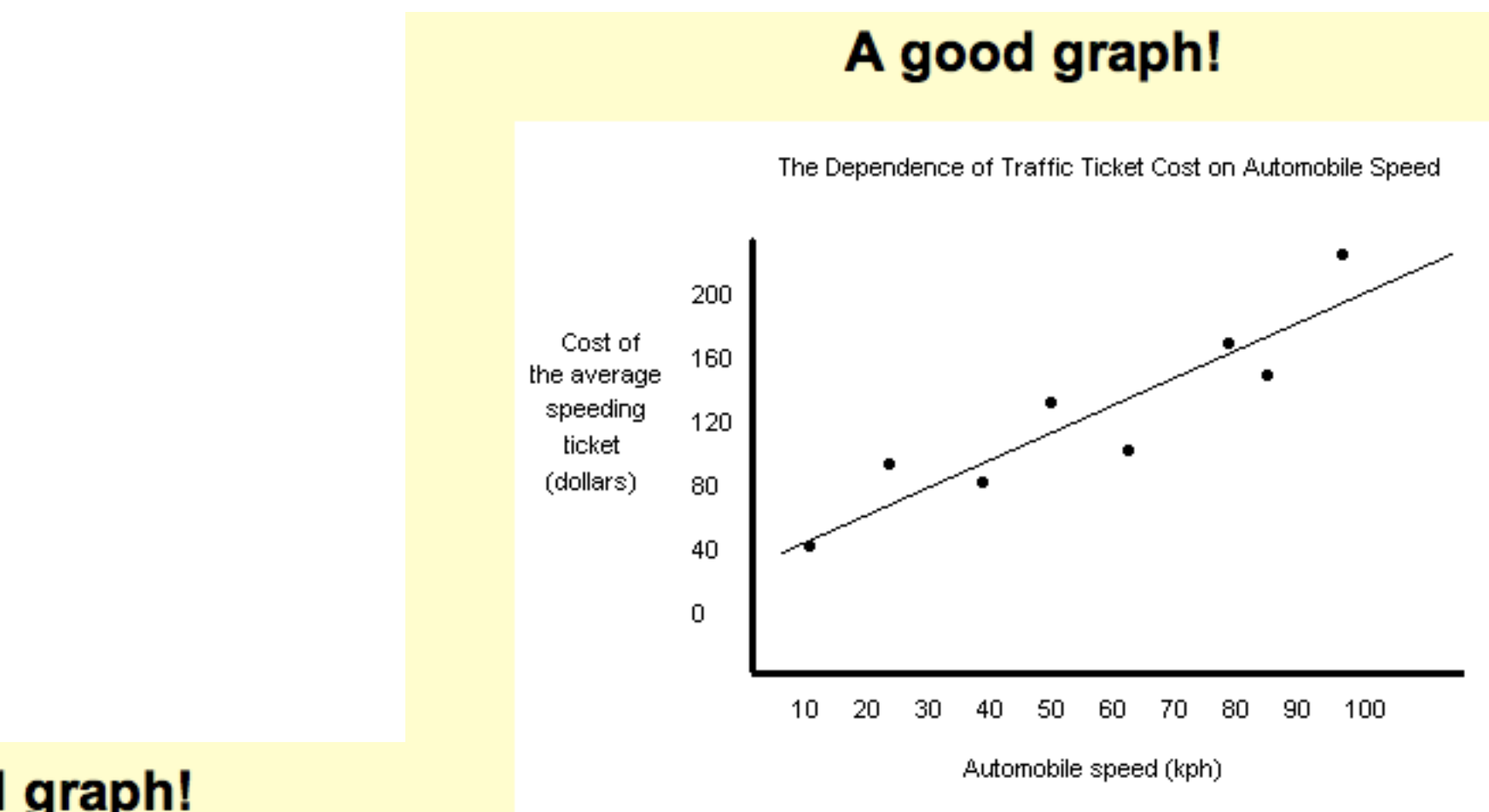

## A bad graph!

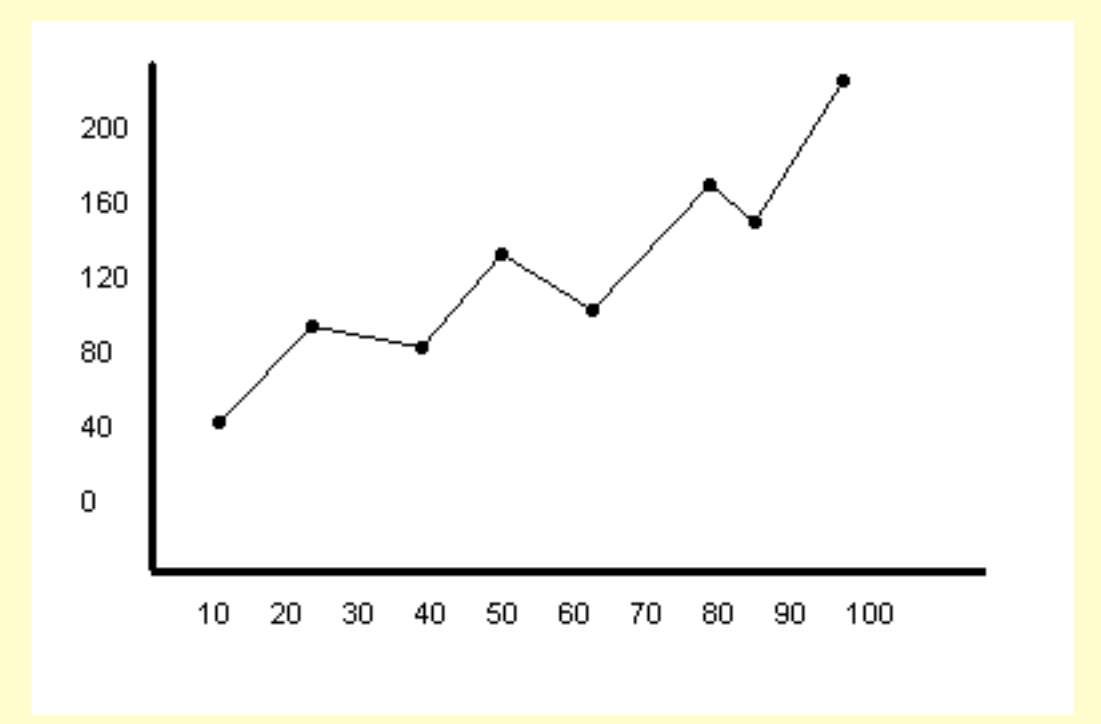